## PAS A PAS

## APPOSER UNE SIGNATURE SUR UN PDF (ADOBE ACROBATE)

## 1 re étape :

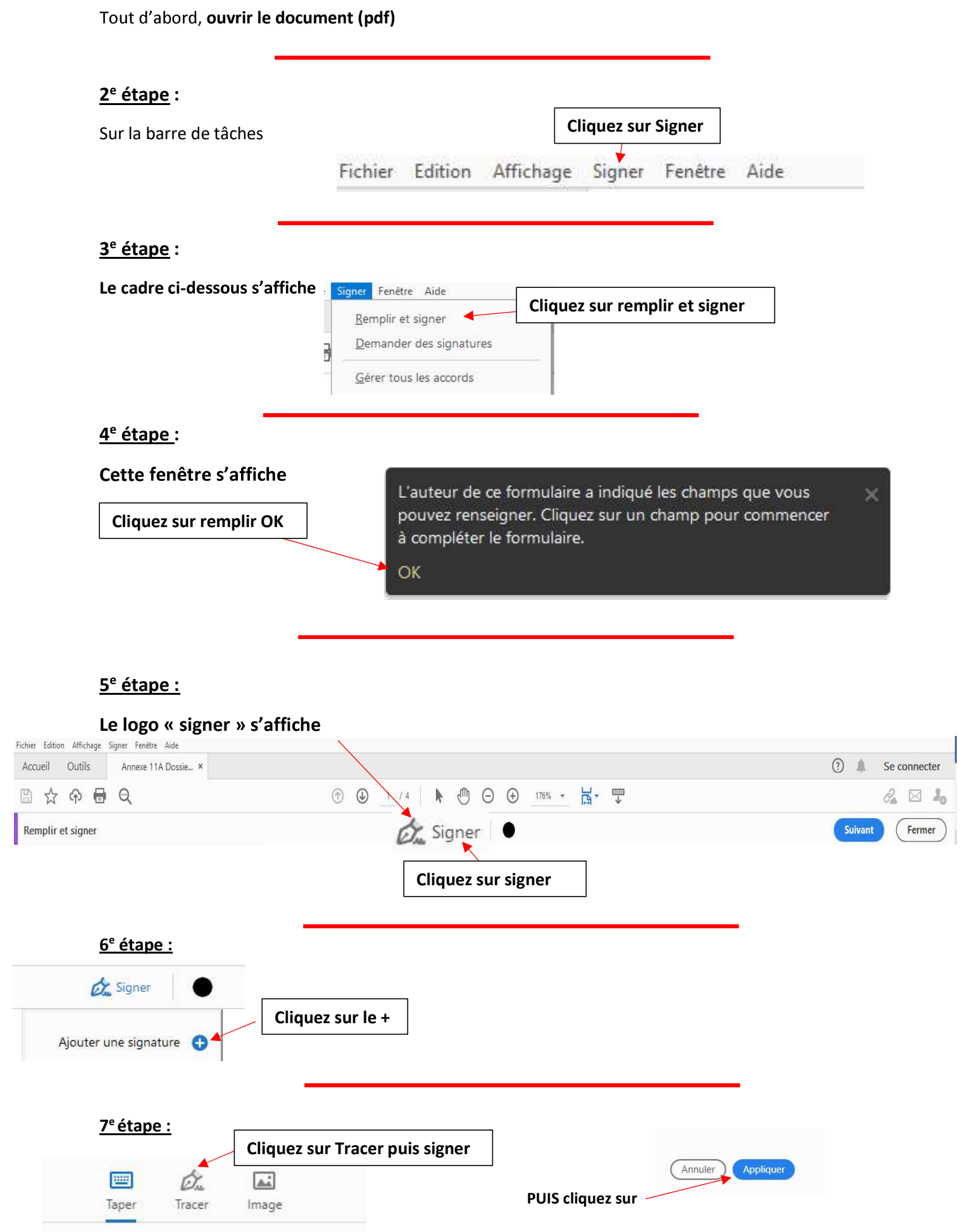